## <span id="page-0-0"></span>Package: revealjs (via r-universe)

June 25, 2024

Type Package Title R Markdown Format for 'reveal.js' Presentations Version 0.9.1.9007 Date 2017-03-13 Description R Markdown format for 'reveal.js' presentations, a framework for easily creating beautiful presentations using HTML. License MIT + file LICENSE URL <https://github.com/rstudio/revealjs> BugReports <https://github.com/rstudio/revealjs/issues> Depends  $R$  ( $>= 3.0$ ) **Imports** rmarkdown  $(>= 1.7)$ **Suggests** bslib, test that  $(>= 3.0.0)$ , with  $(>= 2.4.2)$ , xfun  $(>= 0.21)$ , xml2 Config/testthat/edition 3 Encoding UTF-8 Roxygen list(markdown = TRUE) RoxygenNote 7.2.3 Repository https://rstudio.r-universe.dev RemoteUrl https://github.com/rstudio/revealjs RemoteRef HEAD RemoteSha 37782091f88635b00341d708b6311465efe1a444

### **Contents**

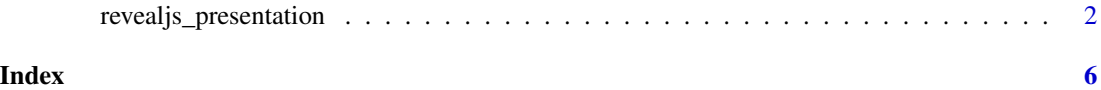

#### <span id="page-1-0"></span>Description

Format for converting from R Markdown to a reveal.js presentation.

#### Usage

```
revealjs_presentation(
  incremental = FALSE,
  center = FALSE,
  slide_level = 2,
  toc = FALSE,toc\_depth = 3,
  fig_width = 8,
  fig_height = 6,
  fig_retina = if (!fig_caption) 2,
  fig_caption = FALSE,
  self_contained = TRUE,
  theme = "simple",
  transition = "convex",
  background_transition = "fade",
  reveal_options = NULL,
  reveal_plugins = NULL,
 highlight = "default",
 mathjax = "default",
  template = "default",
  \text{css} = \text{NULL},
  includes = NULL,
  keep\_md = FALSE,lib\_dir = NULL,pandoc_args = NULL,
 extra_dependencies = NULL,
 md_extensions = NULL,
  ...
\mathcal{L}
```
#### Arguments

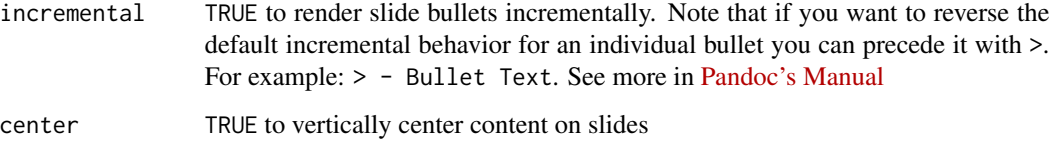

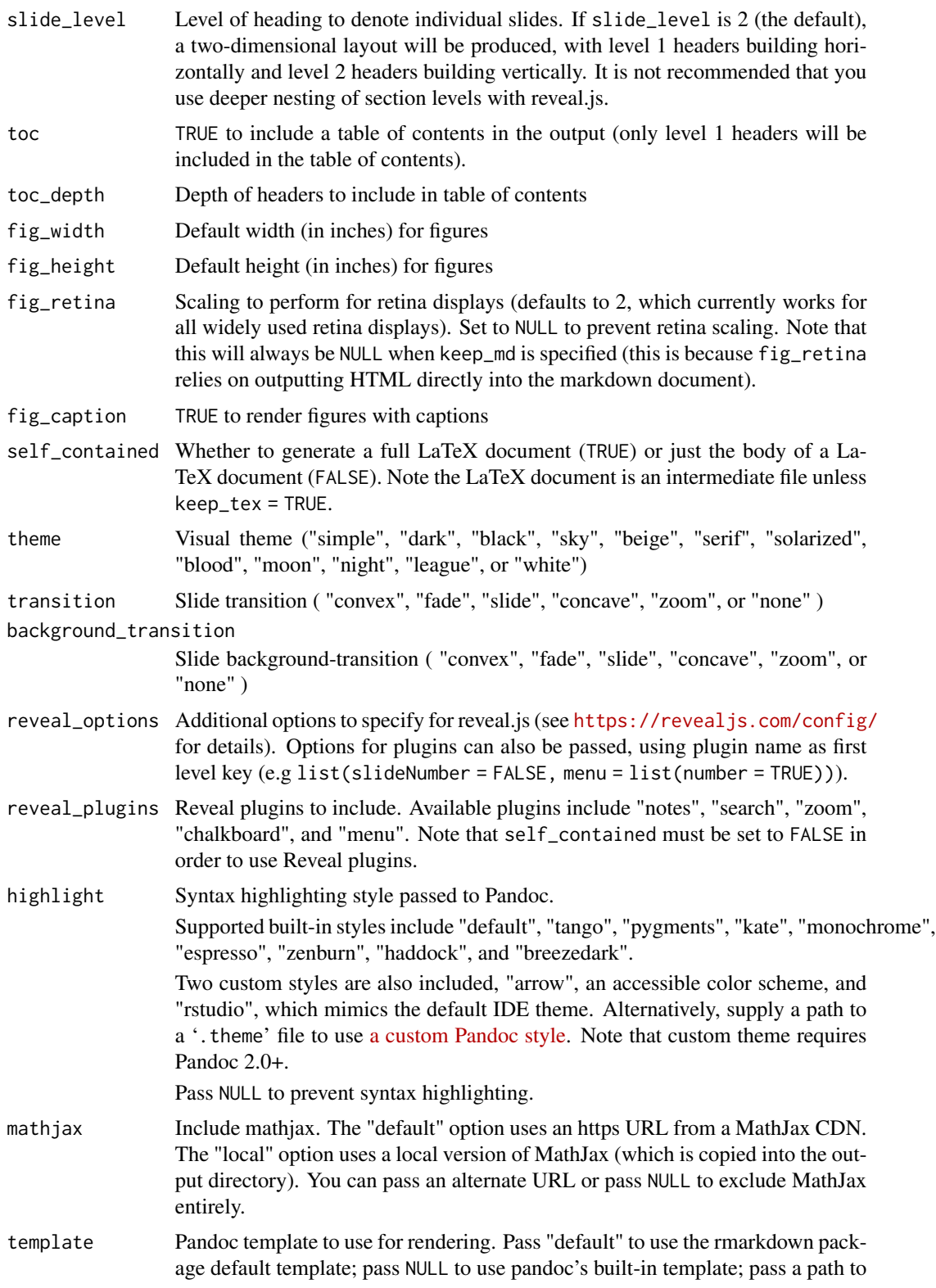

<span id="page-3-0"></span>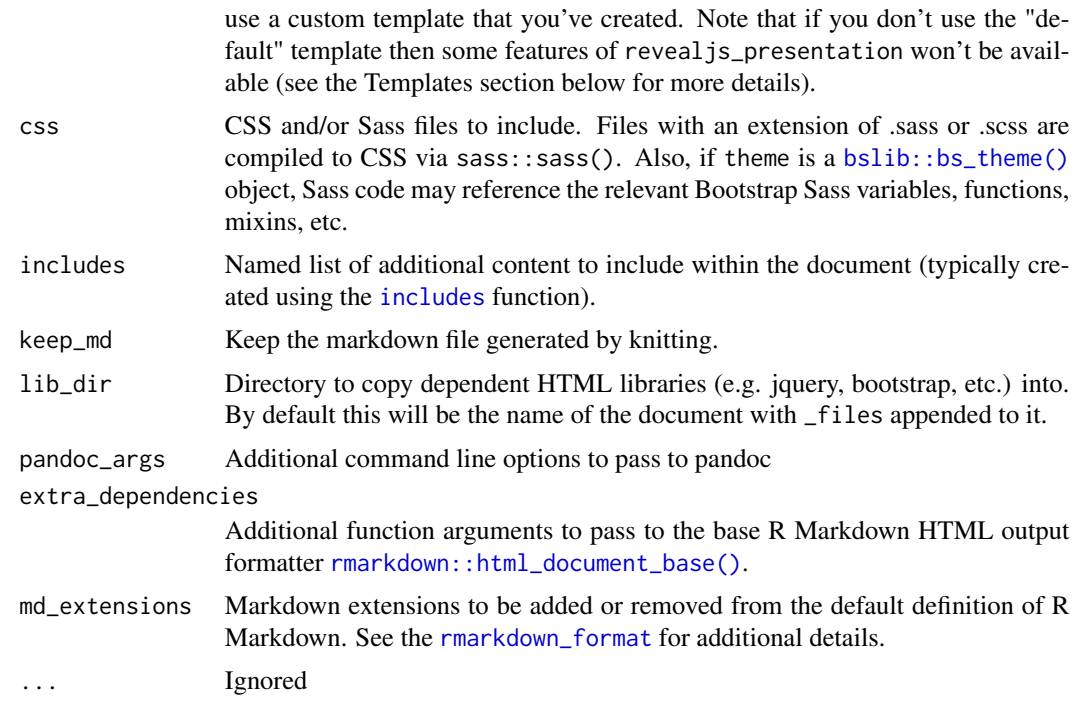

#### Details

In reveal.js presentations you can use level 1 or level 2 headers for slides. If you use a mix of level 1 and level 2 headers then a two-dimensional layout will be produced, with level 1 headers building horizontally and level 2 headers building vertically.

For additional documentation on using revealjs presentations see [https://github.com/rstudio/](https://github.com/rstudio/revealjs) [revealjs](https://github.com/rstudio/revealjs)

#### Value

R Markdown output format to pass to rmarkdown:: render()

#### About plugins

#### Built-in plugins with reveal.js:

*Zoom:*

When activated, ALT + Click can be used to zoom on a slide.

*Notes:*

Show a [speaker view](https://revealjs.com/speaker-view/) in a separated window. This speaker view contains a timer, current slide, next slide, and speaker notes. It also duplicate the window to have presentation mode synchronized with main presentation.

Use

```
::: notes
Content of speaker notes
:::
```
to create notes only viewable in presentation mode.

*Search:*

When opt-in, it is possible to show a search box when pressing  $CTRL + SHIFT + F$ . It will seach in the whole presentation, and highlight matched words. The matches will also be highlighted in overview mode (pressing ESC to see all slides in one scrollable view)

#### Menu:

A slideout menu plugin for Reveal.js to quickly jump to any slide by title.

Version is currently used and documentation for configurations can be found at [denehyg/reveal.js](https://github.com/denehyg/reveal.js-menu/blob/2.1.0/README.md)[menu](https://github.com/denehyg/reveal.js-menu/blob/2.1.0/README.md)

*Known limitations:*

Some configurations cannot be modified in the current template:

- loadIcons: false the fontawesome icons are loaded by rmarkdown when this plugin is used
- custom: false
- themes: false
- transitions: false

#### Chalkboard:

A plugin adding a chalkboard and slide annotation

Version is currently used and documentation for configurations can be found at [rajgoel/reveal.js](https://github.com/rajgoel/reveal.js-plugins/tree/4.1.5/4.1.5/chalkboard)[plugins](https://github.com/rajgoel/reveal.js-plugins/tree/4.1.5/4.1.5/chalkboard)

By default, chalkboard and annotations modes will be accessible using keyboard shortcuts, respectively, pressing B, or pressing C. In addition, buttons on the bottom left can be added by using the following

```
reveal_plugins:
  - chalkboard
reveal_options:
  chalkboard:
    toggleNotesButton: true
    toggleChalkboardButton: true
```
#### Examples

```
## Not run:
```

```
library(rmarkdown)
library(revealjs)
```

```
# simple invocation
render("pres.Rmd", revealjs_presentation())
```

```
# specify an option for incremental rendering
render("pres.Rmd", revealjs_presentation(incremental = TRUE))
```
## End(Not run)

# <span id="page-5-0"></span>Index

bslib::bs\_theme(), *[4](#page-3-0)*

includes, *[4](#page-3-0)*

revealjs\_presentation, [2](#page-1-0) rmarkdown::html\_document\_base(), *[4](#page-3-0)* rmarkdown::render(), *[4](#page-3-0)* rmarkdown\_format, *[4](#page-3-0)*